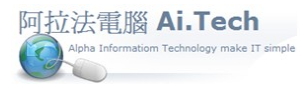

- ◎ 師傅月結請款:油單 , 餐費 , 零星五金…… , 公司以零用金支付 , 要如何作業 ?
- 1. 由於公司所要支付款項的對象是本公司的師傅 , 所以將每位師傅設立 1 個廠商編號 , 廠商名稱則用 師傅名稱。
- 2. 若需記錄支付明細 , 則必須跑採購 , 計價 ,付款流程。
- 3. 若不需記錄支付明細 , 則可以直接輸入付款單 , 新增付款單時勾選"其他付款" ; 在付款單中可連結 萬用項目檔 , 設立付款項目, 例如 : 油單 , 餐費 , 零星五金….等 , 並在備註欄註明數量。